## **How to search events through Google map illustration?**

For **geolocation**, we don't have it as default, however, we have a feature location in **Events** and through **Google map illustration**, you can easily find all events in the whole world.

First of all, in order to help **Map** can be used in **Events** app, you have to fill in the correct information of **Google API Key** into your phpFox settings. To know how to create and setup **Google API key**, please refer: [Create and Setup Google API key](https://docs.phpfox.com/display/FOX4MAN/Create+and+Setup+Google+API+key)

When **Google API** has been installed successfully into your site, **Google map** will be displayed i**n the homepage of Events app** and to start use the function **Search Event on map**, please click on **View on Map**.

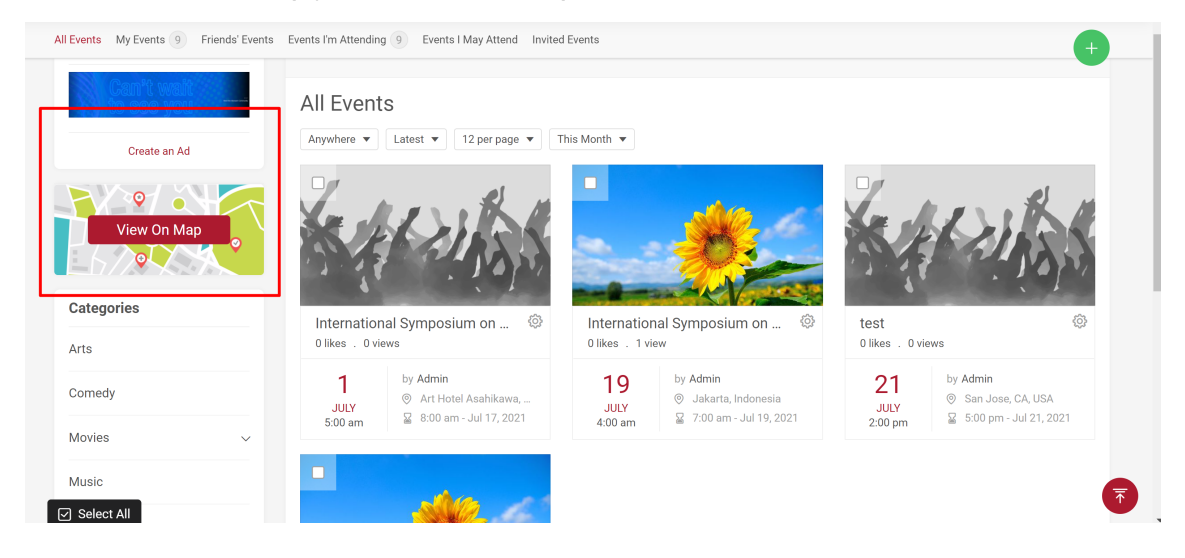

Then, it will redirect you to a page as shown in attached screenshot. Next, you just need to fill in the **location** where you want to find **events** and if the **events** exist in that place, they will be displayed in **the left side of the screen**.

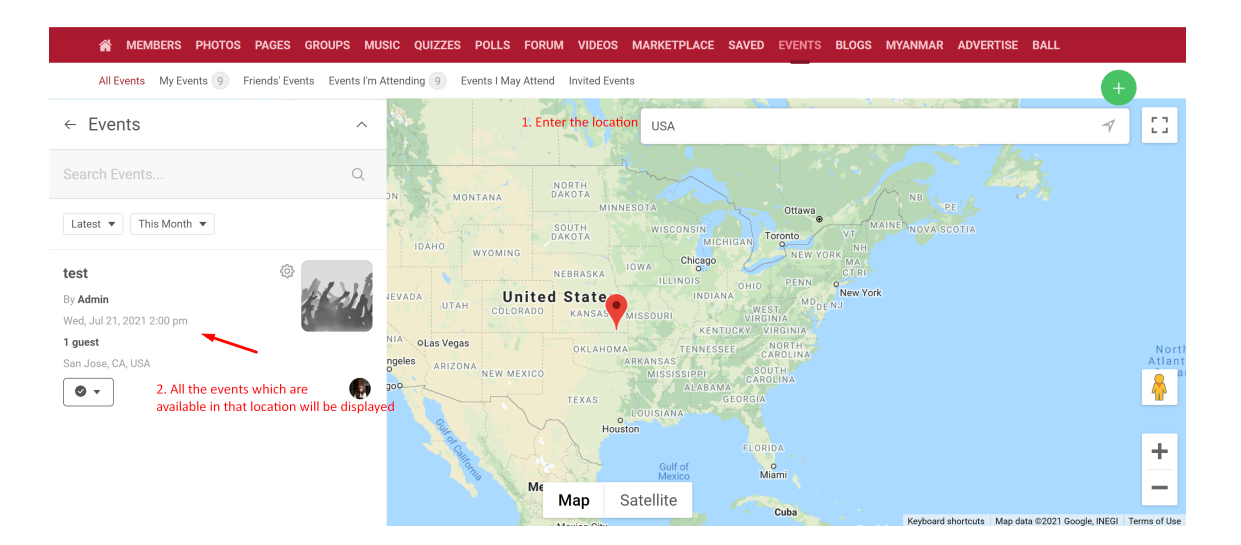